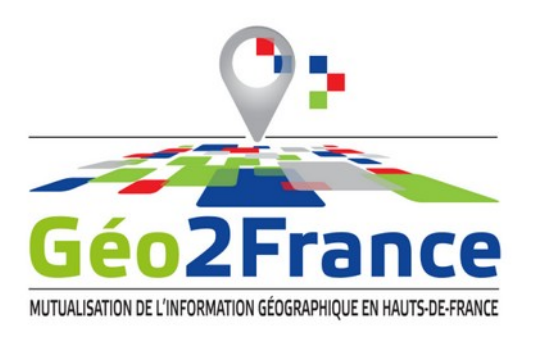

# **Réunion de Coordination Technique (CoTech) OCS2d 22 septembre 2023**

#### **ORDRE DU JOUR :**

- Avancement du projet et prochaines phases
- Bilan du contrôle qualité de l'Aisne et du Pas-de-Calais
- Processus de signalement des erreurs manifestes
- Avancement du recensement des indicateurs
- Questions / Réponses

#### **PARTICIPANT·E·S :**

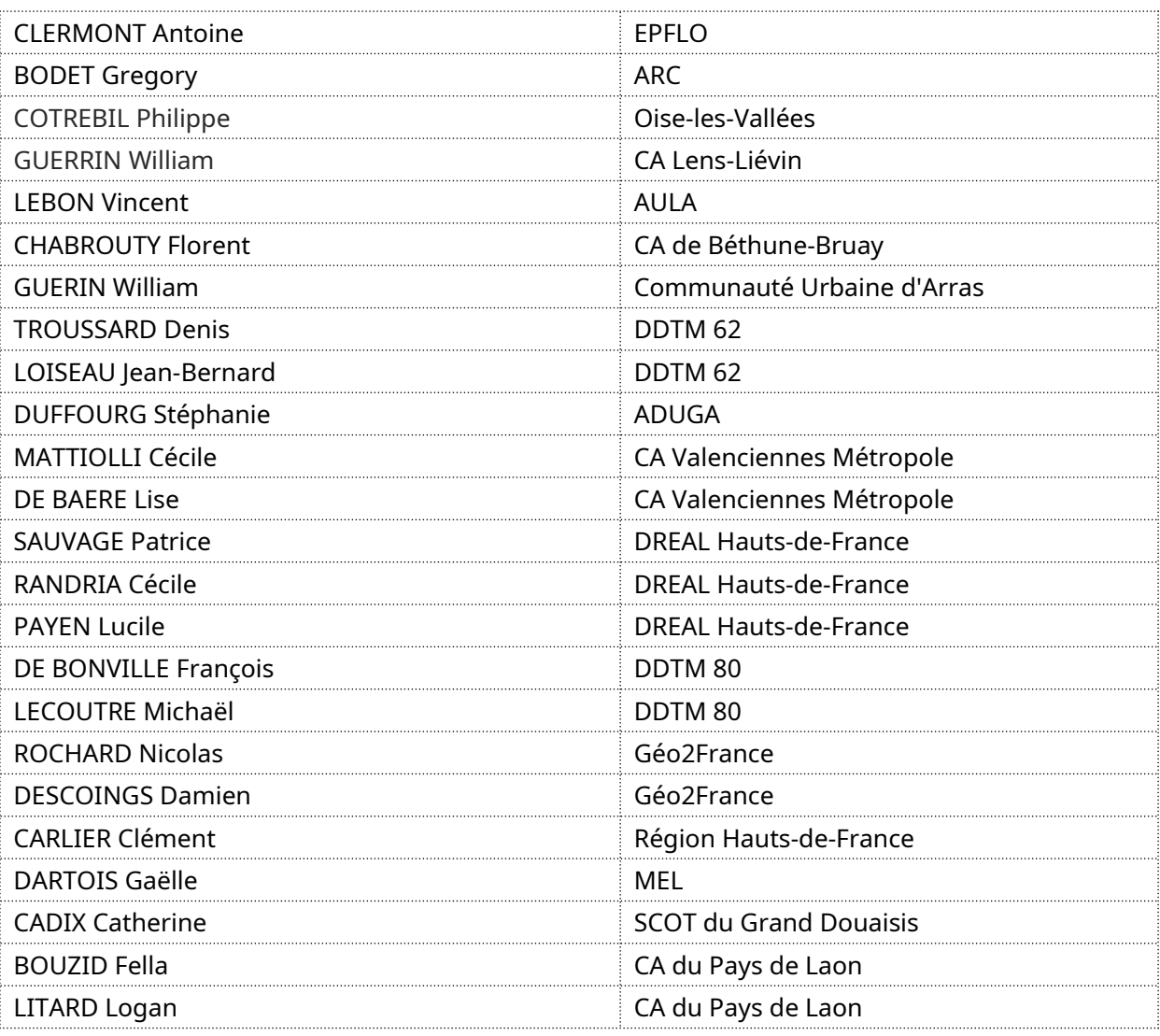

# **POINTS ABORDÉS :**

La présentation est disponible au format PDF sur le portail Geo2France : [https://www.geo2france.fr/portail/espace-documentaire/presentation-du-cotech-de-septembre-](https://www.geo2france.fr/portail/espace-documentaire/presentation-du-cotech-de-septembre-2023)[2023](https://www.geo2france.fr/portail/espace-documentaire/presentation-du-cotech-de-septembre-2023)

#### **Avancement du projet et prochaines phases**

Le contrôle qualité du Nord s'est achevé le 27 septembre dernier. La publication des données devrait être effective fin octobre ou début novembre sur le portail Geo2France.

Lors d'une réunion de suivi, CLS a modifié le planning et annoncé qu'il aura pas de dernière phase de contrôle qualité partenarial sur la donnée régionale. Ce dernier ne doit concerner que les bordures en limites départementales et non un contrôle global comme ce fut le cas pour les départements (et annoncé lors des rencontres data). Geo2France n'a pas de recours possible dans la mesure où ce n'était pas demandé dans le CCTP du marché.

La consolidation des données d'occupation du sol se fera par le signalement d'erreurs manifestes. Pour les départements de la Somme, Oise, Aisne et Pas-de-Calais, la deadline est fixée au 3 novembre. **[***MAJ – la deadline est fixée au 31 octobre au soir***]**

Concernant le Nord, la deadline ne sera connue qu'après la livraison de la version définitive. Un délai sera négocié en conséquence. **[***MAJ – la deadline est fixée au 14 novembre***]**

#### **Bilan du contrôle qualité de l'Aisne et du Pas-de-Calais**

Les matrices de confusion du département de l'Aisne et du Pas-de-Calais sont accessibles : [https://www.geo2france.fr/portail/espace-documentaire/rapport-controle-qualite-ocs2d-2010-](https://www.geo2france.fr/portail/espace-documentaire/rapport-controle-qualite-ocs2d-2010-2021-de-laisne) [2021-de-laisne](https://www.geo2france.fr/portail/espace-documentaire/rapport-controle-qualite-ocs2d-2010-2021-de-laisne) [https://www.geo2france.fr/portail/espace-documentaire/rapport-controle-qualite-ocs2d-2005-](https://www.geo2france.fr/portail/espace-documentaire/rapport-controle-qualite-ocs2d-2005-2015-2021-du-pas-de-calais) [2015-2021-du-pas-de-calais](https://www.geo2france.fr/portail/espace-documentaire/rapport-controle-qualite-ocs2d-2005-2015-2021-du-pas-de-calais)

# **Signalement des erreurs manifestes**

Le signalement d'erreurs manifestes se fera au moyen d'un projet dédié à l'OCS2d sur l'outil GeoContrib. Ce dernier est disponible à l'adresse suivante : <https://www.geo2france.fr/geocontrib/projet/40-maintenance-ocs2d>

Vous devez être préalablement connecté sur le portail Geo2France et membre du Cotech. En effet, seul·e·s les membres du comité technique sont habilités à ajouter de nouveaux signalements.

Lors de la présentation, nous étions encore en attente de correctifs logiciels de la part de notre prestataire. Le plus gros manque était l'impossibilité d'importer des signalements provenant d'un SIG externe. Sachez que ce bug est à présent résolu.

# **[Avec GeoContrib \(recommandé\)](https://github.com/geo2france/ocs2d#avec-geocontrib-recommand%C3%A9)**

**Assurez-vous d'être connecté au portail Geo2France et d'être membre du comité technique OCS2d.** Dans le cas contraire, vous pourrez consulter les signalements sans pouvoir en ajouter de nouveaux. Rendez-vous sur le projet de maintenance OCS2d via GeoContrib : <https://www.geo2france.fr/geocontrib/projet/40-maintenance-ocs2d>

 Ne rien indiquer dans le Nom ou la Description et se concentrer uniquement que les informations de la partie **Données Métier**

 Les champs Pris en compte et Version sont réservés au prestataire, merci de les laisser en l'état.

# [Depuis son propre SIG \(cas particulier uniquement\)](https://github.com/geo2france/ocs2d#depuis-son-propre-sig-cas-particulier-uniquement)

Si vous avez un grand nombre de points à nous faire parvenir, il est possible de nous renvoyer une liste de signalements qui pourront être réimportés dans GeoContrib. Dans le dossier maintenance vous trouverez :

- Un fichier GeoJSON contenant le modèle de donnée
- Le formulaire QGIS associé qui s'assurera du bon formatage des informations.
- La plupart des champs sont automatisés : assurez-vous de renseigner les champs en surbrillance
- Indiquer dans le champ display\_creator votre identifiant portail Geo2France (exemple : *pdupont*)

L'import de signalements ne peut se faire que par l'administrateur du projet. Merci de lui envoyer le fichier. Si le fichier n'est pas bien formaté ou que les consignes ne sont pas respectées, les erreurs ne pourront être prises en compte.

# **Ressources téléchargeables ici : <https://github.com/geo2france/ocs2d>** Rappel des bonnes pratiques :

**Rappel : les signalements seront contrôlés par TTI (prestataire contrôle qualité externe) et arbitrera si CLS (prestataire production) devra corriger la donnée OCS2d.**

# **Recensement des indicateurs**

Le tableau recensant les indicateurs calculés à partir de l'occupation du sol à 2 dimensions est accessible ici : ici : ici : ici : ici : ici : ici : ici : ici : ici : ici : ici : ici : ici : ici : ici : ici

https://docs.google.com/spreadsheets/d/15mWjAqYazsvPrdRjbl5R\_wcU44l9FrLdw5sIFS6ffAE/edit? usp=sharing

Chacun·e est libre de le compléter en ajoutant les indicateurs qu'il a calculés. Ce travail de mise en commun est essentiel à la cohérence des chiffres qui seront présents dans les documents de planification et publications.